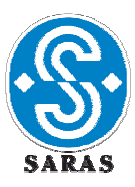

*Sito: Raffineria Sarroch (Cagliari)* 

# **IMPIANTO: Complesso "Raffineria + IGCC "**

**Gestore: SARAS SPA** 

**Categoria: IPPC 1.2: Raffineria** 

 **IPPC 1.1: IGCC** 

# **DOMANDA DI AUTORIZZAZIONE INTEGRATA AMBIENTALE**

**AI SENSI DEL D.LGS. N.59 DEL 18 FEBBRAIO 2005** 

# **Scheda D - Allegato D.5**

*Relazione tecnica su dati meteoclimatici* 

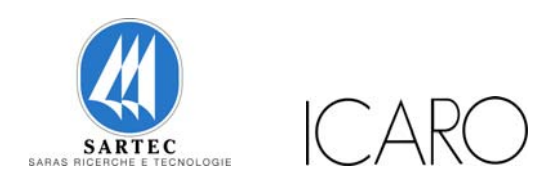

Gennaio 2007

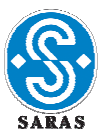

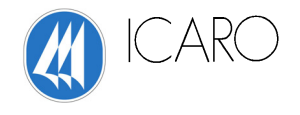

#### **INDICE**

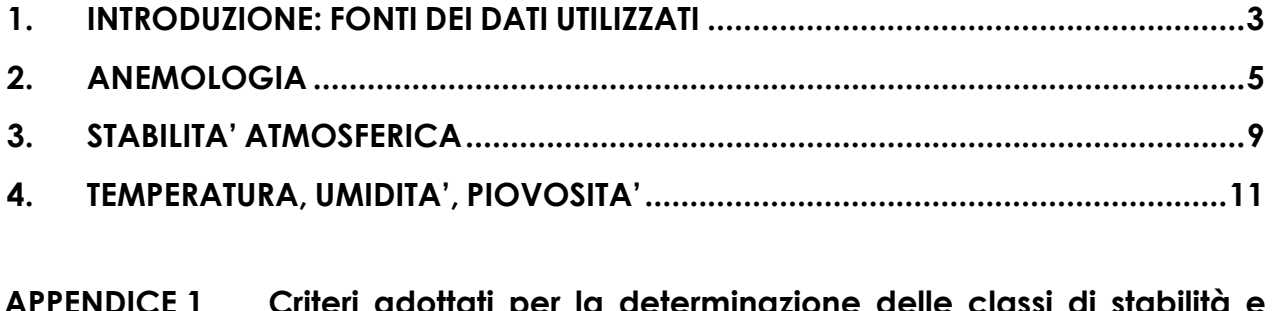

- **APPENDICE 1 Criteri adottati per la determinazione delle classi di stabilità e delle altezze di rimescolamento**
- **APPENDICE 2 Stima dei parametri meteorologici sito specifici**

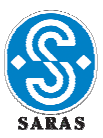

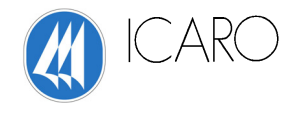

### **1. INTRODUZIONE**

#### **Fonti di dati**

Per effettuare l'analisi della dispersione degli inquinanti in atmosfera e delle relative ricadute al suolo, illustrata nella Relazione Tecnica riportata in Allegato D6 alla domanda AIA, si è fatto riferimento ai dati meteoclimatici rilevati dalla rete di monitoraggio della qualità dell'aria della Provincia di Cagliari<sup>1</sup>.

Nell'area di Sarroch, i dati meteoclimatici sono rilevati dalla stazione denominata **CENSH1 "Guardia di Finanza".** Tale stazione è ubicata in prossimità dell'area industriale di Sarroch (v.figura seguente).

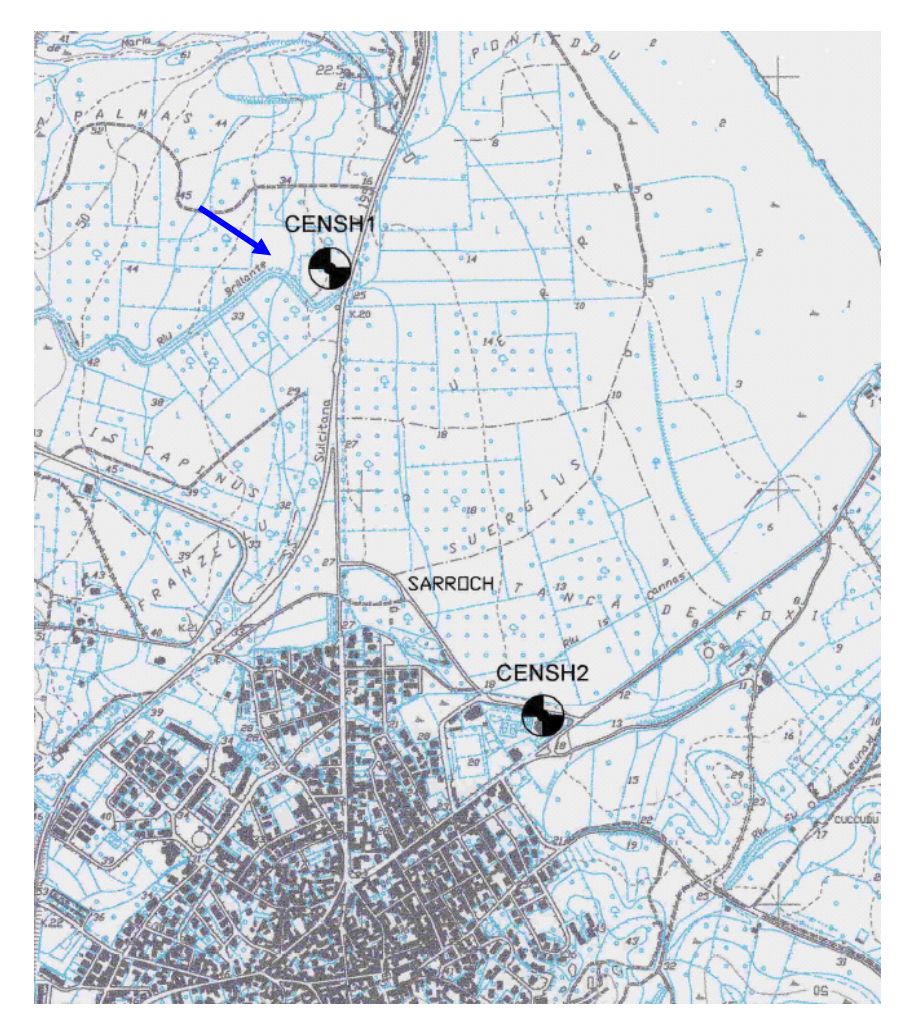

#### Ubicazione della stazione CENSH1 (Rete Provinciale di monitoraggio qualità dell'aria)

Gennaio 2007 **3/31 <sup>1</sup>** Le elaborazioni sui dati 2003, presentate nel seguito, sono tratte dal Rapporto sullo stato di qualità dell'aria della Provincia di Cagliari – anno 2003, elaborato dall'Assessorato alla Tutela dell'Ambiente, Settore Ecologia..

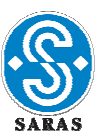

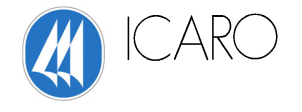

#### **Serie storiche di dati utilizzati**

Per le simulazioni effettuate con il modello di calcolo, adottato per valutare le ricadute al suolo dalle sorgenti emissive della Saras, sono stati utilizzati i **dati meteorologici orari relativi all'anno 2003(**2**) .** L'anno 2003 è stato scelto, in quanto costituisce l'anno di riferimento per la presentazione dei dati storici di emissioni e consumi dello stabilimento (si veda la Schede B allegata alla domanda di AIA).

La rappresentatività dell'anno 2003 è risultata confermata dall'esame dei dati meteoclimatici raccolti per l'intero periodo 2001-2006 (vedi successivo capitolo 2).

#### **Parametri utilizzati**

Il modello di simulazione delle ricadute al suolo degli inquinanti atmosferici richiede i seguenti parametri meteorologici in ingresso su base oraria:

- velocità e direzione del vento
- temperatura dell'aria
- classi di stabilità atmosferica e altezza dello strato di rimescolamento

I parametri rilevati su base oraria dalla centralina CENSH1 sono i seguenti:

- velocità e direzione del vento
- umidità relativa
- radiazione solare
- piovosità
- temperatura dell'aria
- pressione.

Dei dati raccolti dalla stazione meteo sono stati pertanto acquisite direttamente le seguenti tipologie di dati:

- velocità e direzione del vento
- temperatura dell'aria

I dati di radiazione solare rilevati dalla centralina sono stati, invece, utilizzati per determinare le classi di stabilità atmosferica, in accordo con i criteri descritti in **Appendice 1** .

**<sup>2</sup>** La Provincia di Cagliari ha fornito i dati su base oraria per il periodo 2001-2006.

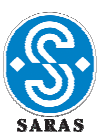

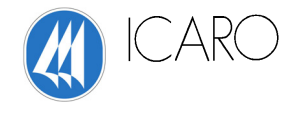

#### **2. ANEMOLOGIA**

I dati di velocità e direzione dei venti sono sintetizzati nelle "rose dei venti" annuali e stagionali.

Nelle pagine seguenti sono riportate per l'anno 2003:

- $\triangleright$  le rose dei venti
- ¾ la tabella e l'istogramma delle frequenze di occorrenza dei venti, espresse come combinazione delle frequenze dei settori di provenienza e delle loro classi di velocità.

Dai dati e dagli elaborati grafici si può osservare come il vento rilevato nella centralina CENSH1 provenga prevalentemente da tre settori: Ovest, Nord-NordEst e Sud.

In termini quantitativi, per l'anno 2003, si osserva che:

- i settori da N a ENE, incluso il settore NNE, hanno una frequenza totale pari a circa il 31 %;
- i settori da SE a SSO, incluso il settore S, hanno una frequenza totale pari a circa il 20 %;
- i settori da OSO a ONO, incluso il settore O, hanno una frequenza totale pari a circa il 31 %.

I venti di bassa intensità (0,5-3,0 m/s) sono quelli ampiamente più rappresentati, con valori di frequenza pari al 78,5% del totale.

I venti di intensità compresa tra 3 e 5 m/s hanno frequenza pari a 17,6%, mentre i venti di intensità maggiore sono piuttosto infrequenti (4,1%).

Coerentemente, osservando le rose dei venti si osserva che, per la categoria di velocità più basse (fino a 3m/s), la distribuzione per settori di provenienza è simile a quella totale, ad eccezione del settore NNE, che risulta meno rappresentato. Viceversa, per le categorie di venti di elevata intensità, il settore principale di provenienza è il settore NNE.

Sono stati esaminati i dati relativi all'intero periodo 2001-2006. La rosa dei venti elaborata per l'anno medio sull'intero periodo 2001-2006, di seguito riportata, conferma la rappresentatività dell'anno meteoclimatico 2003 rispetto all'intero periodo considerato.

Per l'anno medio 2001-2006, risulta che:

- i settori da N a ENE, incluso il settore NNE, hanno una frequenza totale pari a circa il 27 %;
- i settori da SE a SSO, incluso il settore S, hanno una frequenza totale pari a circa il 19 %;
- i settori da OSO a ONO, incluso il settore O, hanno una frequenza totale pari a circa il 26 %.

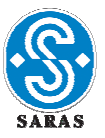

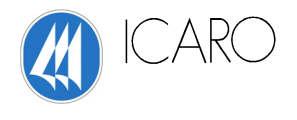

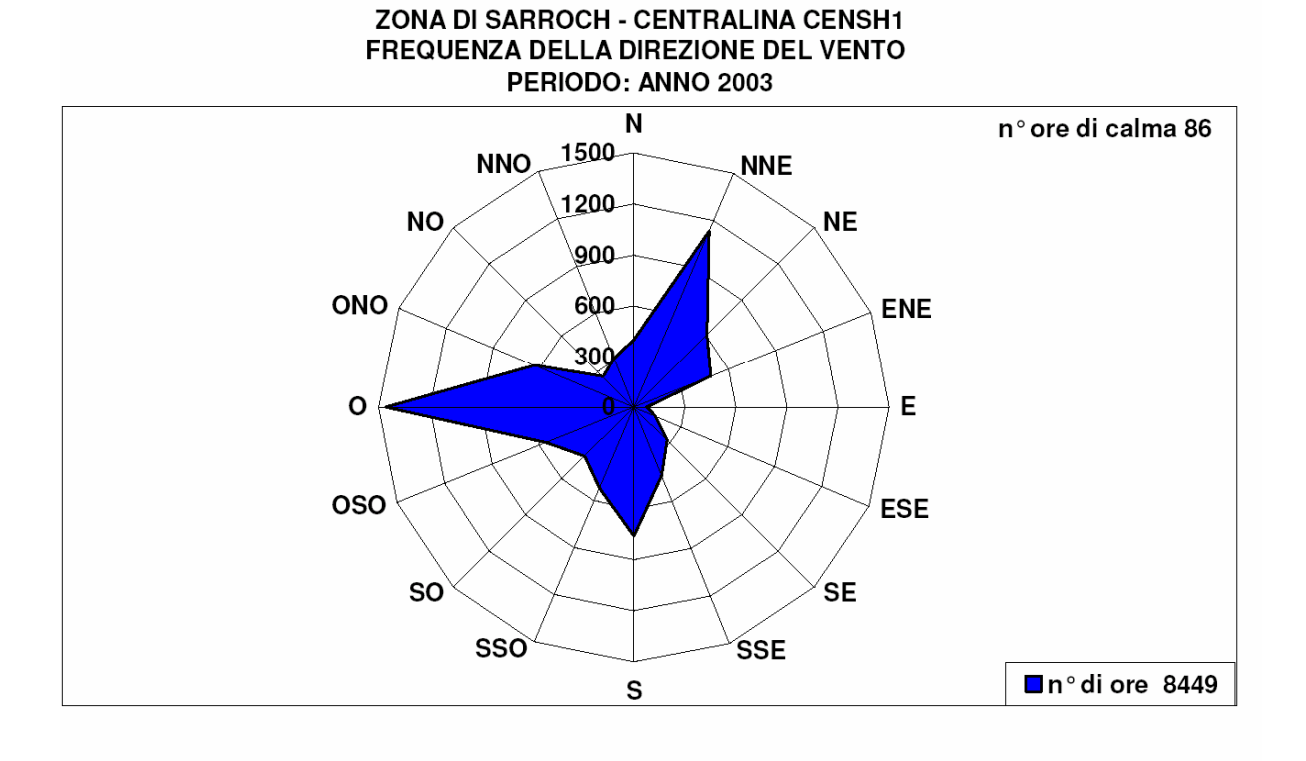

#### DISTRIBUZIONE DELLA DIREZIONE DEL VENTO RISPETTO A VARI INTERVALLI DELLA SUA VELOCITA'

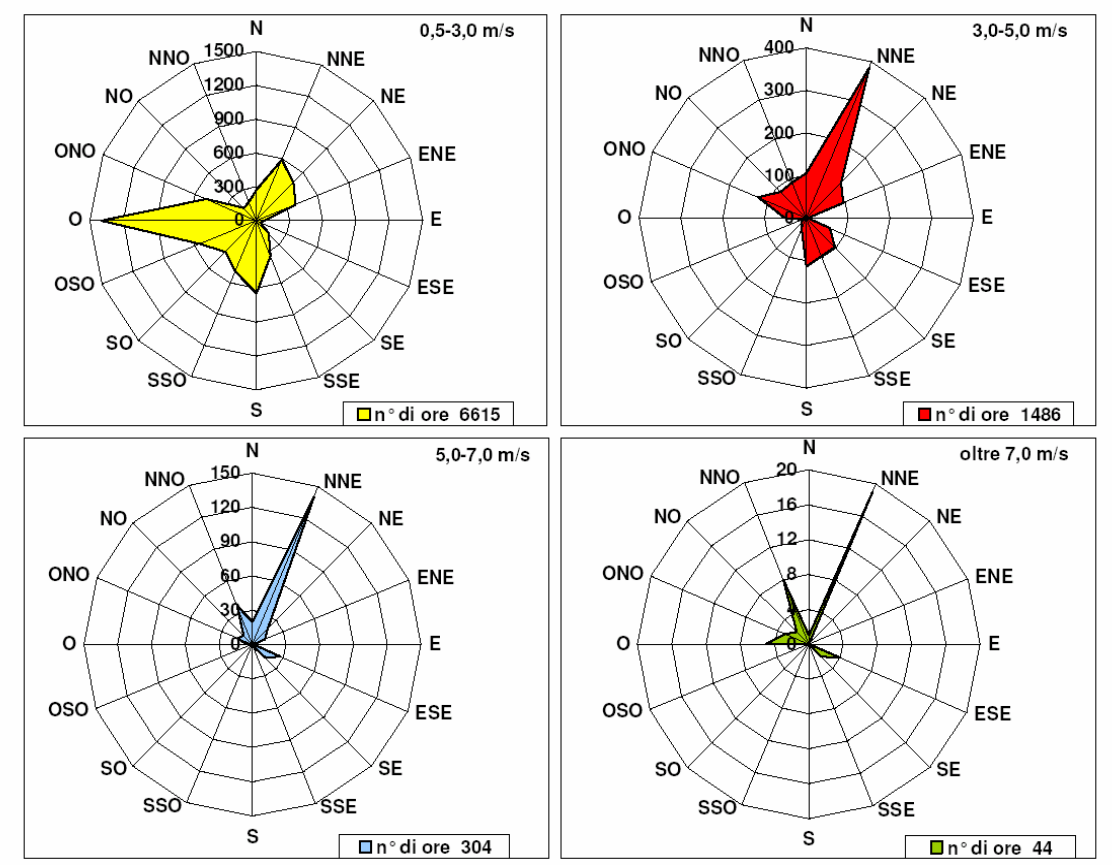

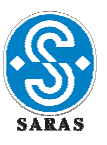

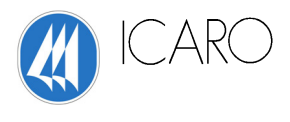

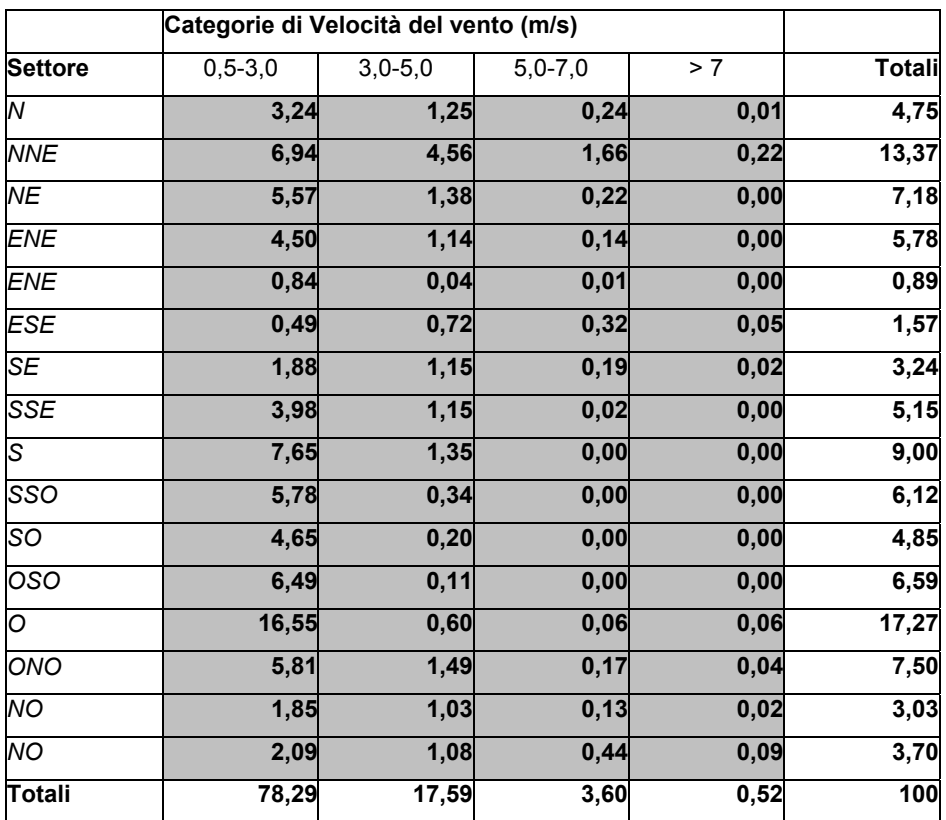

### **Direzione e intensità dei venti (Frequenza %) – anno 2003**

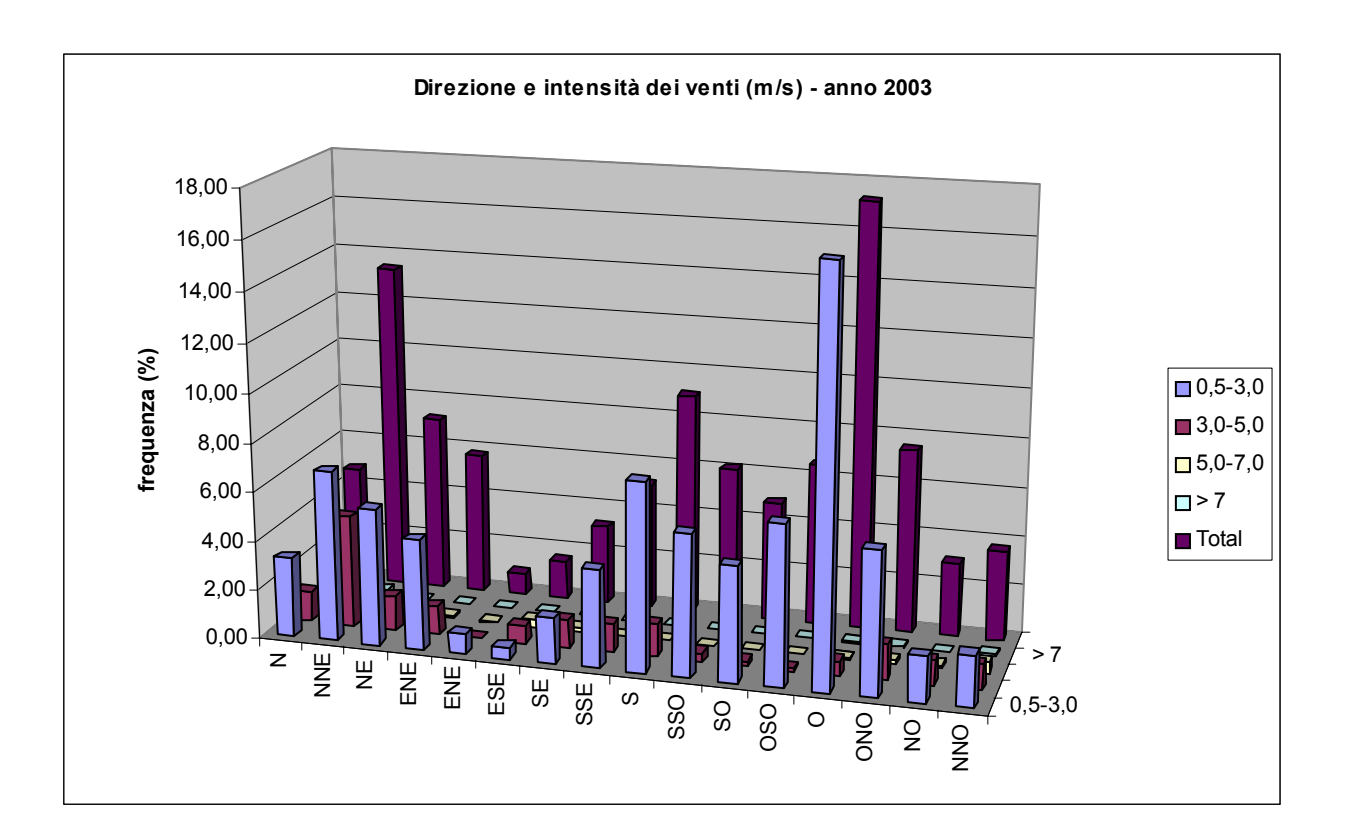

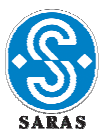

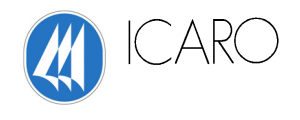

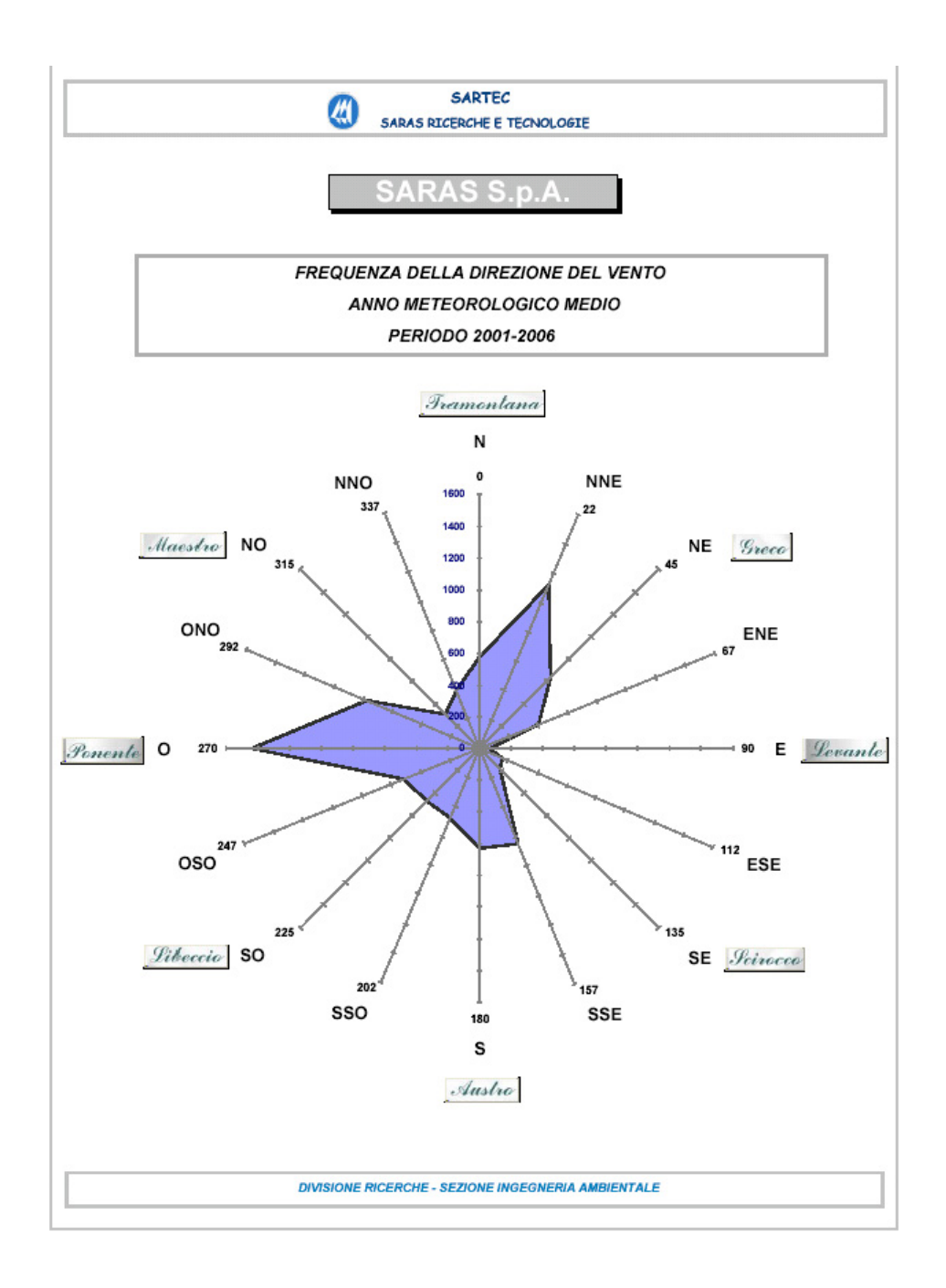

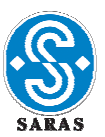

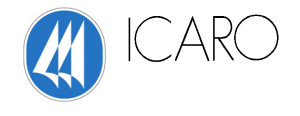

### **3. STABILITA' ATMOSFERICA**

I grafici seguenti mostrano la distribuzione delle classi di stabilità calcolate per il 2003, globalmente nell'arco dell'anno e per le diverse stagioni.

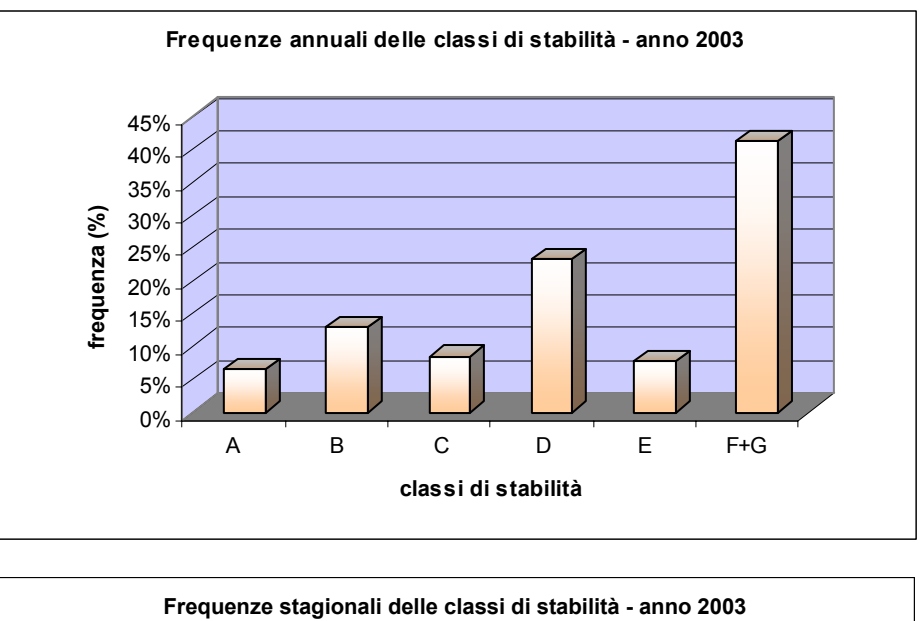

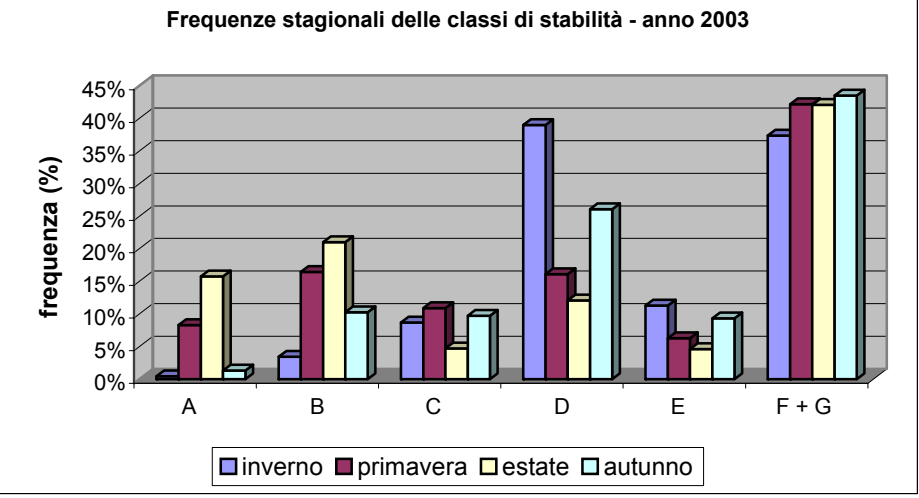

Come si può notare, la classe di stabilità maggiormente rappresentata è la classe più stabile (F+G), seguita dalla classe neutra (D).

La classe F+G risulta presente in maniera significativa in tutte le stagioni dell'anno, con particolare rilevanza nel periodo autunnale.

La classe D risulta maggiormente presente nel periodo invernale, mentre le classi instabili sono più frequenti in primavera ed in estate.

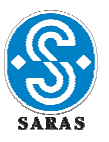

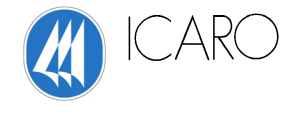

Sia le classi di stabilità sia l'altezza dello strato di rimescolamento sono state calcolate in base ai criteri descritti in Appendice 1.

Nei grafici seguenti si riportano le frequenze di occorrenza delle altezze di rimescolamento, suddivise per classi.

Si nota l'elevata prevalenza delle classi di valori più bassi, sia nella media annua sia nelle singole stagioni.

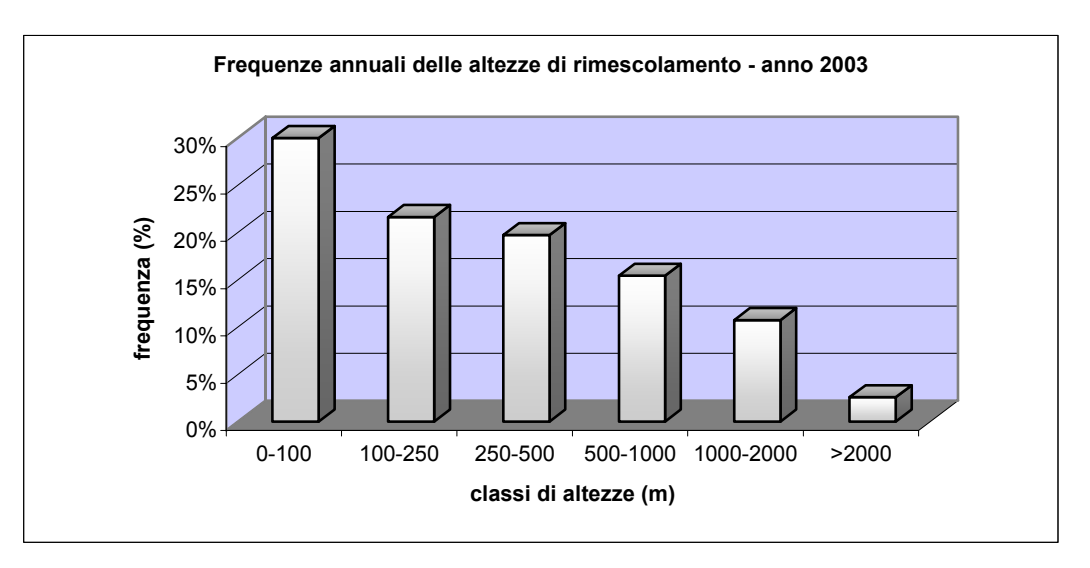

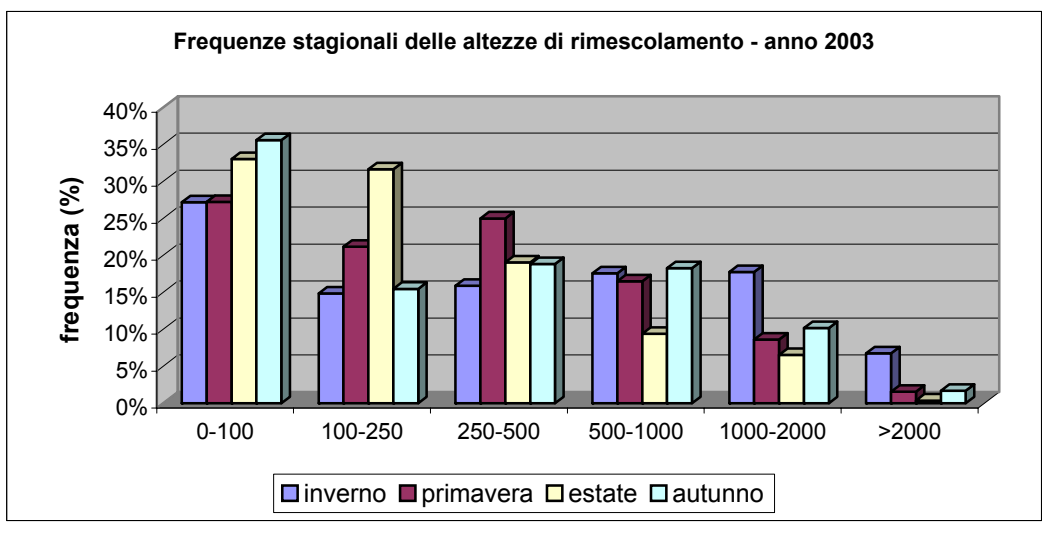

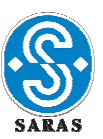

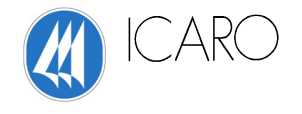

#### **4. TEMPERATURA, UMIDITA', PIOVOSITA'**

Nel grafico seguente è illustrato l'andamento delle temperature medie mensili per l'anno 2003. La temperatura media annua è risultata pari a circa 17°C. A titolo di completamento della descrizione dei dati metoclimatici 2003, si riportano i grafici sintetici sull'andamento dell'umidità relativa e della piovosità.

L'Umidità relativa ha assunto valori elevati nel periodo autunnale e valori molto bassi nel periodo estivo, con un valor medio annuo pari a circa 70%.

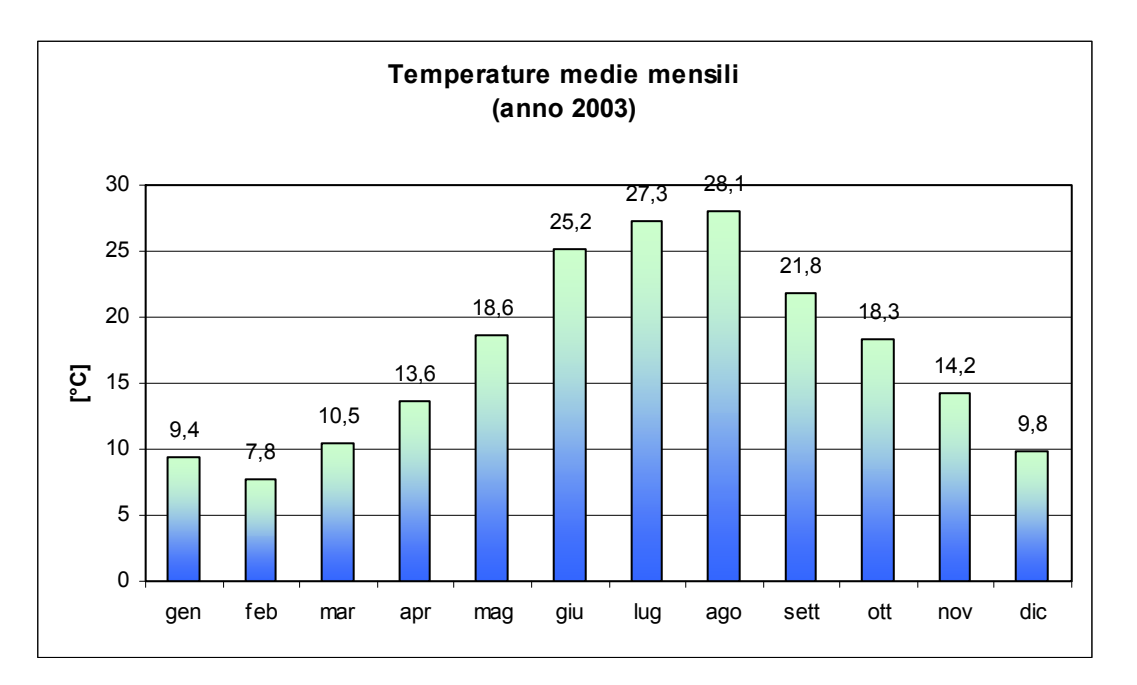

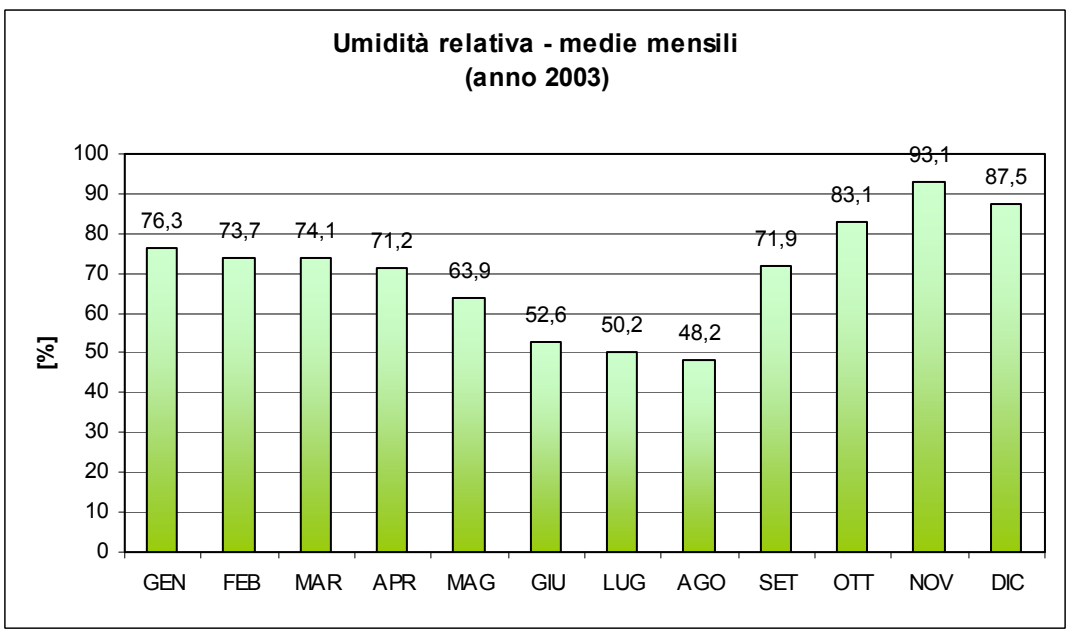

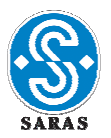

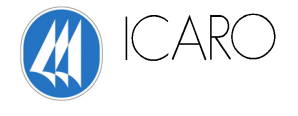

Le precipitazioni complessive del 2003 non arrivano ai 500 mm totali, con valori minimi o nulli nel periodo aprile – agosto.

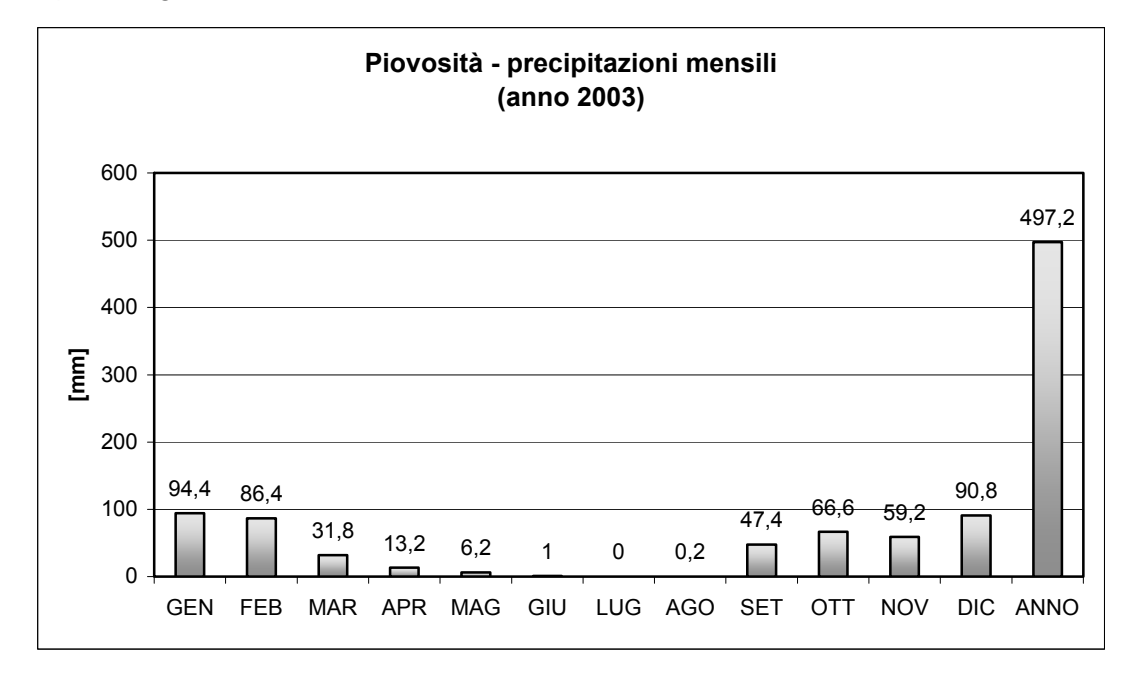

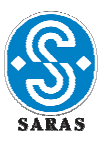

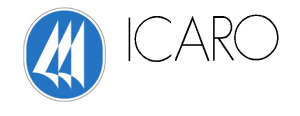

## **APPENDICE 1**

# **Criteri adottatI per la determinazione delle Classi di stabilità atmosferica e per le altezze di rimescolamento**

Le classi di stabilità atmosferica sono state ricavate con il criterio di Pasquill, a partire dalla radiazione solare incidente (per le ore diurne) e netta (per le ore notturne) e della velocità del vento, in accordo con la tabella sotto riportata.

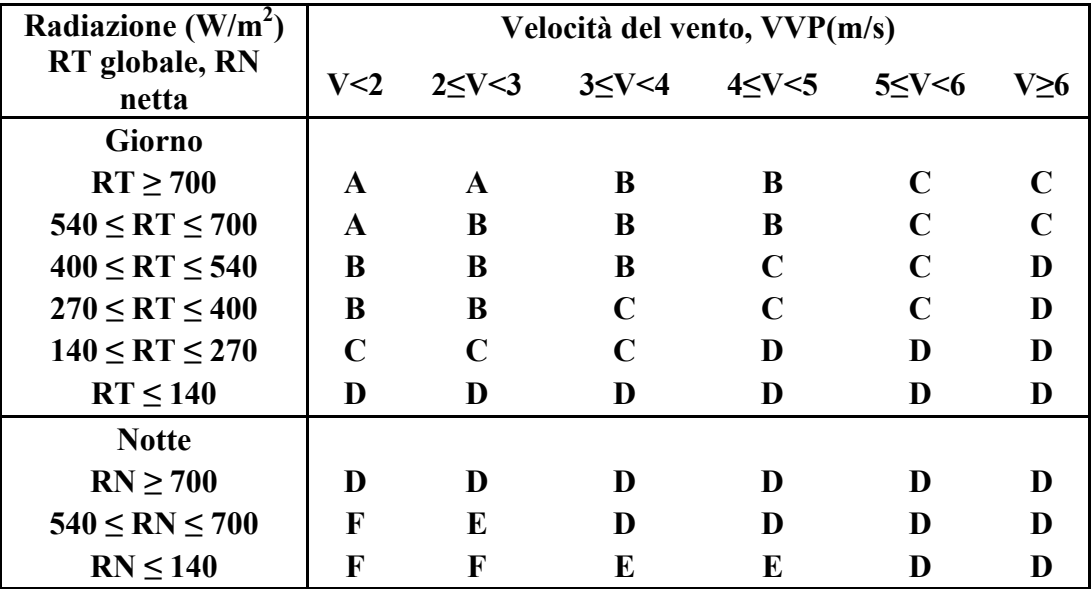

*Tabella classi di stabilità Pasquill*

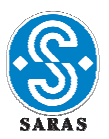

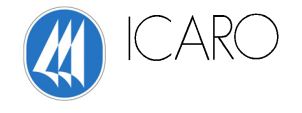

## Radiazione Netta

Per il calcolo della Radiazione Netta, flusso di energia che rappresenta il bilancio di tutte le componenti radiative all'interfaccia aria suolo, il modello si avvale dell'espressione semiempirica di Holtslag e Van Ulden:

$$
R_{n(i,j)} = \frac{(1 - \alpha_{i,j})^* R_{g(i,j)} + c_1^* T_{i,j}^6 + c_2^* N_j - \sigma T_{i,j}^4}{(1 + c_H)}
$$

che fornisce la Radiazione Netta dell'ora i-esima e del giorno j-esimo.

In essa si ha:

 $\sigma$  = costante di Stephan-Boltzman (5.67 10-8 Wm-2K-4)

<sup>α</sup>*i,j* = albedo dell'ora i-esima e del giorno j-esimo

*Rg(i,j)* = Radiazione Solare Globale (radiazione solare che giunge al suolo)

*Nj* = copertura nuvolosa espressa come frazione dell'unità (0-1)

 $c_1$ \* $T^6$  = termine correttivo dipendente dalla temperatura dove c1 è pari a  $5.31$  \*10-13 W/m2K6

*c2\*Nj* = termine correttivo dipendente dalla copertura nuvolosa in cui c2 è pari a 60 W/m2

*cH* = termine correttivo calcolabile dalla seguente espressione:

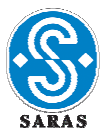

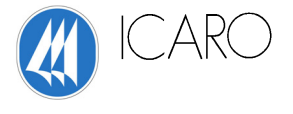

$$
c_{H} = 0.38 * [\frac{(1 - \alpha_{h}) + \frac{\gamma}{s}}{1 + \frac{\gamma}{s}}]
$$

dove  $\frac{\gamma}{s} = \exp(-0.55*(T_{i,j} - 279))$  mentre  $\alpha_H$  è un parametro dipendente dal tipo di

suolo. Quest'ultimo assume valori che variano al variare del tipo di suolo, come viene mostrato nella tabella seguente:

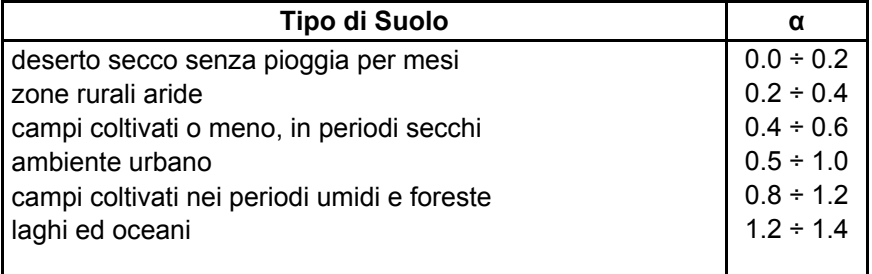

*Valori del parametro α<sup>h</sup>*

La variazione dell'albedo durante l'arco della giornata viene espresso dalla relazione:

$$
\alpha_{i,j} = \alpha' + (1 - \alpha')^* \exp[-0.1^* \overline{\Psi}_{i,j} - 0.5^* (1 - \alpha')^2]
$$

dove <sup>α</sup>*'* è un coefficiente espresso in funzione del tipo di suolo e <sup>Ψ</sup> è l'angolo di elevazione solare sopra l'orizzonte, la cui espressione relativa all'ora i-esima e al giorno j-esimo è la seguente:

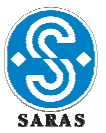

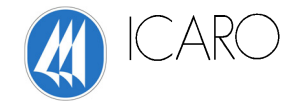

$$
\Psi_{i,j} = \arcsin(\sin(\Phi) * \sin(\delta_j) - \cos(\Phi) * \cos(\delta_j) * \cos(\frac{2 * \pi * t_i}{t_d} - \lambda_e))
$$

in cui:

 $\phi$  = latitudine

 $\lambda$  = longitudine

*t***<sup>i</sup>** = orario riferito a Greenwich

e infine

 $\delta$ **j** è l'angolo di declinazione Solare, la cui espressione è:

$$
\delta_j = \Phi_r \cdot \cos(2 \cdot \pi \cdot \frac{(d_j - d_r)}{d_y})
$$

in cui:

Φ **r** = angolo di inclinazione dell'asse di rotazione terrestre=23.45° (emisfero nord)

**d j**= numero giorno corrente (giorno giuliano)

**d y** = numero ultimo giorno dell'anno = 365 (anni non bisestili)

**d** r = numero giorno del Solstizio d'Estate = 173 (anni non bisestili)

 Poiché i calcoli di concentrazione determinati sono mediati nell'arco temporale minimo di un'ora il valore stesso di  $\Psi$  viene mediato come segue:

$$
\overline{\Psi}_{i,j} = \frac{\Psi_{i,j} + \Psi_{i-1,j}}{2}
$$

La copertura nuvolosa  $N$  è stimata tramite la relazione empirica di Bristow e Campbell (1984):

$$
N_j = \exp[-0.003*(T_{j,\text{max}} - T_{j,\text{min}})^{2.4}]
$$

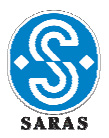

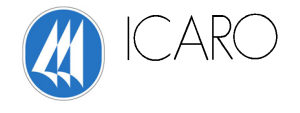

che è espressa in funzione della massima e minima temperatura giornaliera.

Una delle correlazioni più usate, ed utilizzata in tale lavoro, per il calcolo della radiazione solare è quella ottenuta da De Bruin e Holtslag (1982) e Holtslag e Van Ulden (1983) rianalizzando il lavoro di Kasten e Czeplak (1980):

$$
\begin{cases}\nR_{g(i,j)} = 0 \text{ dipute} \\
R_{g(i,j)} = (a_1 * \sin \overline{\Psi}_{i,j} + a_2) * (1 + b_1 * N_j^{b_2}) \text{ dipimo}\n\end{cases}
$$

i parametri *b1* **e** *b2*valgono rispettivamente **-0.75** e **3.4** mentre per i parmetri *a1* e *a2* si sono stimati i seguenti valori:

*a1 =* 873.41±0.56 W/m2

*a2*= -6.48±0.28 W/m2

La procedura per la stima dei parametri **a<sub>1</sub>** e **a**<sub>2</sub> è stata trattata in Appendice 2.

L'altezza dello strato di rimescolamento è stata calcolata come descritto di seguito.

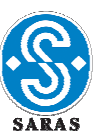

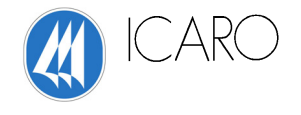

## Altezza di rimescolamento

La maggior parte dei fenomeni di inquinamento dell'aria si manifestano nella parte più bassa dell'atmosfera, detta "strato di confinamento planetario" o PBL (Planetary Boundary Layer). Questo strato è definito come "la regione entro la quale l'atmosfera risente degli effetti di superficie attraverso scambi di quantità di moto, calore ed umidità". Particolarmente significativa risulta l'individuazione dell'altezza di rimescolamento *h*. Questa è definita come lo spessore dello strato rimescolato, ossia quello strato dell'atmosfera dove avviene il rimescolamento delle masse d'aria.

La determinazione di *h* è di fondamentale importanza per la caratterizzazione climatologica di un'area specifica, quando si vogliano studiare i problemi legati all'inquinamento atmosferico.

L'altezza di rimescolamento varia in funzione delle condizioni di stabilità atmosferica.

In condizioni neutre od instabili *h* coincide con l'altezza del PBL *zi*, vale a dire con la quota della base dell'inversione termica verticale.

Al contrario, in condizioni stabili *h* assume valori decisamente inferiori a quelli di *zi*, la quale in tal caso è data dalla sommità dell'inversione termica verticale.

Nel calcolo dell'altezza di rimescolamento è necessario stimare alcuni parametri che caratterizzano il PBL:

- la velocità di attrito o friction velocity, *u\**;
- la lunghezza di Monin-Obukhov, *L*;
- il flusso di calore superficiale, *H0*.

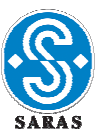

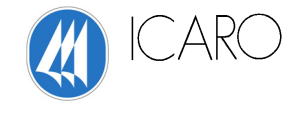

## Altezza di rimescolamento nel CBL

A seguito dell'irraggiamento solare durante le ore diurne le masse d'aria a contatto con la superficie terrestre si riscaldano e salendo verso l'alto, generano moti convettivi, formando cosi il CBL (Convective Boundary Layer)

Il flusso di calore sensibile scambiato tra la terra e l'atmosfera viene stimato con il metodo di Priestley-Taylor modificato da De Bruin e Holtslag (1982) secondo cui:

$$
H_{0(i,j)} = \frac{(1-\alpha_h) + \gamma / s}{1+\gamma / s} * \omega * R_{n(i,j)} - \beta \alpha_h
$$

dove compaiono due parametri semiempirici **<sup>α</sup>** e **β** che dipendono dal tipo di suolo e soprattutto dal suo contenuto di umidità ed il parametro *ω* che può assumere valori nell'intervallo (0.8÷0.9). Tuttavia l'esteso uso pratico che si è fatto in questi ultimi decenni di questo modello ha portato ad individuare alcuni valori caratteristici. Per il parametro **β**, c'è ormai un accordo unanime nell'attribuirgli il valore di 20 (W/m2), indipendentemente dal tipo di superficie considerata e della sua umidità.

La *friction velocity* viene calcolata mediante l'espressione di Panofsky e Dutton:

$$
u_{*(i,j)} = \frac{k * u_{i,j}}{\ln\left(\frac{z_r}{z_0}\right) - \Psi_m\left(\frac{z_r}{L}\right) + \Psi_m\left(\frac{z_0}{L}\right)}
$$

dove:

*k* è la costante di Von Barman, (0.33÷0.43)

*ui,j* è la velocità del vento all'altezza di riferimento

*zr* è l'altezza di riferimento a cui è misurato il vento (in genere 10 m)

*z0* è la rugosità del terreno

Gennaio 2007 **19/31** 

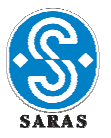

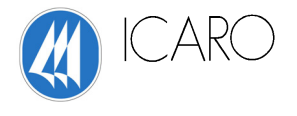

I valori di z<sub>0</sub> che sono stati presi in considerazione sono riportati nella tabella che segue:

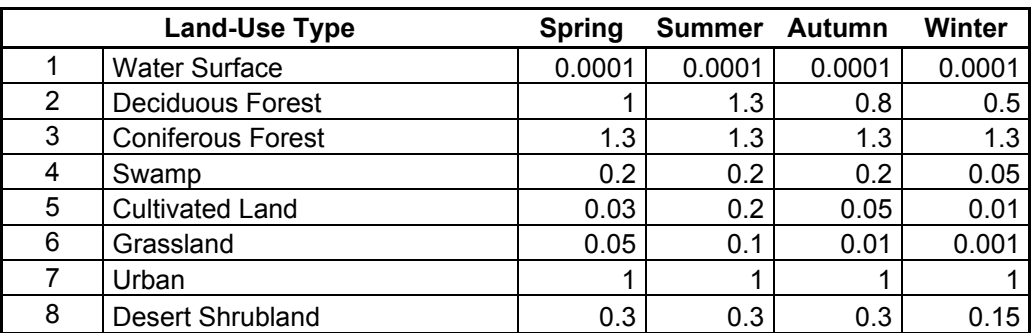

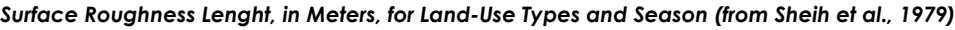

*L* è la lunghezza di Monin-Obukhov

sono due funzioni che vengono espresse come segue:

$$
\Psi_m\left(\frac{z_r}{L}\right) = 2 * \ln\left(\frac{1+\mu}{2}\right) + \ln\left(\frac{1+\mu^2}{2}\right) - 2 * \arctan(\mu) + \frac{\pi}{2}
$$
  

$$
\Psi_m\left(\frac{z_0}{L}\right) = 2 * \ln\left(\frac{1+\mu_0}{2}\right) + \ln\left(\frac{1+\mu_0^2}{2}\right) - 2 * \arctan(\mu_0) + \frac{\pi}{2}
$$

in cui:

$$
\mu = (1 - 16 \cdot \frac{z_r}{L})^{1/4}
$$

$$
\mu_0 = (1 - 16 \cdot \frac{z_0}{L})^{1/4}
$$

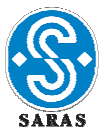

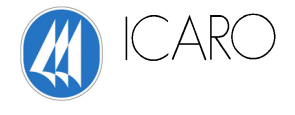

La lunghezza di Monin-Obukhov viene calcolata tramite la relazione:

$$
L = \left( -\frac{\rho * c_p * T_{i,j} * (u_*^{'})^3}{g * k * H_{i,j}} \right)
$$

dove:

*g* è l'accelerazione di gravità

*Cp* è il calore specifico dell'aria a pressione costante riferito all'unità di massa

*ρ* è la densità dell'aria

*H* è il flusso di calore sensibile calcolato precedentemente.

Si può notare che *u\** ed *L* sono tra loro interdipendenti e quindi risulta impossibile un calcolo immediato di entrambi.

Pertanto, per il calcolo della *friction velocity* e dell'altezza di Monin-Obukhov si è adottato un metodo ricorsivo che utilizza come valore di primo tentativo :

$$
u^{\dagger} = \frac{k * u_{i,j}}{\ln(\frac{z_r}{z_0})}
$$

Il ciclo ha termine quando due valori consecutivi di *u\** o di *L* differiscono tra loro di meno dell'1%.

Nel CBL l'altezza di rimescolamento viene uguagliata al massimo tra i contributi di origine convettiva e meccanica:

$$
h_{i,j} = \max\left\{z_{m(i,j)}, z_{c(i,j)}\right\}
$$

Gennaio 2007 21/31

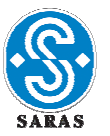

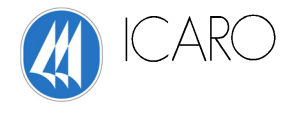

Il calcolo d*ell'alte*zza dello strato di mescolamento dovuta a moti convettivi all'interno del CBL, *convective mixing height, viene realizzato mediante l'espressione semiempirica di Weil e Brower:*

$$
z_{ic}*\Theta\left(z_{ic}\right)-\int_{0}^{z_{ic}}\Theta\left(z\right)dz=\left(1+2*A\right)*\int_{0}^{t}\frac{H\left(t^{\prime}\right)}{\rho*C_{p}}dt^{\prime}
$$

dove:

**θ** è la temperatura potenziale al disopra di **zic**;

**A** è un coefficiente correttivo introdotto da Deardorff, **A** = 0.2;

**z**<sub>ic</sub> è la mixing height convettiva;

**<sup>t</sup>** è una certa ora diurna conteggiata a partire dall'alba;

A seguito di studi condotti da *Venkatram* si è giunti ad una formulazione empirica per l'altezza di rimescolamento dovuta al contributo meccanico:

$$
z_{m(ta_j,j)} = 2400 * u_{*(ta_j,j)}^{3/2}
$$

Il valore di *zm*, cosi calcolato, porterebbe all'ottenimento di bruschi e poco realistici innalzamenti o abbassamenti del valore di *zm* durante le ore di transizione tra la notte e il giorno o durante periodi in cui si hanno rilevanti variazioni di velocità del vento.

Per ovviare a tale inconveniente è stato utilizzato il metodo proposto in AERMET, dove l'altezza di rimescolamento viene ricalcolata come segue :

$$
z(t + \Delta t) = z(t)e^{-\Delta t/\tau} + z(t + \Delta t)[1 - e^{-\Delta t/\tau}]
$$

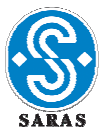

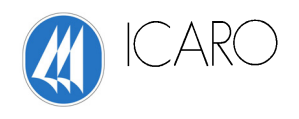

Dove:

$$
\overline{\tau} = \frac{z_{im}(t)}{\beta_{\tau} * u_{*}\left(t + \Delta t\right)}
$$

e

$$
\beta_{\tau}=2
$$

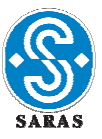

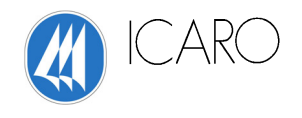

# Altezza di rimescolamento nel SBL

Nel SBL (*Stable Boundary Layer*) la *friction velocity* può essere stimata dalla relazione seguente:

$$
u_{*(i,j)} = \frac{C_D * u_{i,j}}{2} \left(1 + \sqrt{1 - \left(\frac{2 * u_0}{\sqrt{C_D} * u_{i,j}}\right)^2}\right)
$$

dove:

$$
C_D = \frac{k}{\ln(\frac{z_r}{z_0})}
$$

$$
u_0 = \sqrt{\frac{\beta_m * z_r}{k * A}}
$$

tale relazione è applicabile solo se la velocità del vento è superiore a un valore critico *ucr*:

$$
u_{cr} = \sqrt{\frac{4 * \beta_m * z_r * g * \Theta_{*(i,j)}}{T_{i,j} * C_D}}
$$

in cui  $\Theta_{*(i,j)}$  è *la temperature scale* definita come :

$$
\Theta_{*(i,j)} = 0.09 * (1 - 0.5 * N_j^2)
$$

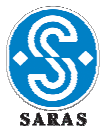

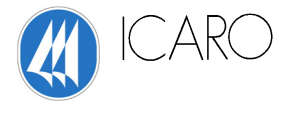

Per velocità inferiori, *u* **<** *ucr* il modello presuppone la validità delle seguenti relazioni di proporzionalità:

$$
\Theta_{*_{(i,j)}} = \Theta_{*_{(cr)}} \frac{u_{i,j}}{u_{cr}}
$$

*cr i j*  $\mu_{i,j}$  –  $u_{*(cr)}$   $u$  $u_{*_{(i,j)}} = u_{*_{(cr)}} \frac{u_{i,j}}{l}$ 

Recependo i risultati degli studi condotti da *Hanna* e *Weil*, si fissa il valore massimo del prodotto

$$
[\Theta_**u_*]_{max} = 0.05\ mKs^{-1}
$$

Nel caso in cui si ottengano valori per la *friction velocity* e per la *temperature scale* tali che  $\Theta_*$   $^*u_* > 0.05 m K s^{-1}$ ,  $\Theta_*$  è ricalcolato come  $\Theta_* = 0.05$  /  $u_*$  ed utilizzato per un nuovo calcolo di  $u_*$ .

Ricavata la *friction velocity*, la *temperature scale* viene ricalcolata con la nuova  $u_*$  come  $\Theta_* = 0.05 / u_*$ . Una volta stimata la velocità di attrito e l'altezza di Monin-Obukhov

$$
L = \left(\frac{T_{(i,j)} * u^2_{*(i,j)}}{g * k * \Theta_{*(i,j)}}\right)
$$

si passa al calcolo dell'altezza di rimescolamento pari al contributo di tipo meccanico:

$$
h_{i,j} = 2400 * u_{*(i,j)}^{3/2}.
$$

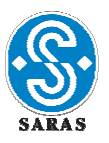

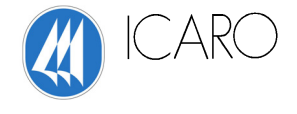

## **APPENDICE 2**

## **Stima dei parametri meteorologici sito specifici**

Stima dei parametri  $a_1$  e  $a_2$  della espressione della Radiazione Globale  $R_{g(i, j)}$  di **De Bruin e Holtslag (1982) e Holtslag e Van Ulden (1983)** 

Per stimare i parametri  $a_1$  **e**  $a_2$  della espressione:

$$
R_{g(i,j)} = (a_1 * \sin \overline{\Psi}_{i,j} + a_2) * (1 + b_1 * N_j^{b_2})
$$

che fornisce la Radiazione Globale dell'ora i-esima e del giorno j-esimo, in funzione dell'angolo medio di elevazione solare  $\overline{\Psi}_{i,j}$ , e della nuvolosità  $N_j$ , è stato applicato il metodo dei minimi quadrati.

I parametri  $a_1$ e  $a_2$  dipendono dalle caratteristiche sito-specifiche dell'area in esame (latitudine,

longitudine stato di inquinamento dell'aria, ...) mentre i parametri  $b_{\rm l}$  **e**  $b_{\rm 2}$  sono indipendenti dalle caratteristiche sito-specifiche dell'area in esame.

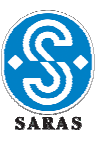

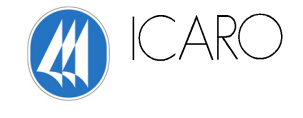

La funzione che esprime  $R_{g(i, j)}$  è una funzione lineare nei parametri  $a_1$  e  $a_2$ , ossia non ci sono termini in cui i due parametri siano tra loro moltiplicati o divisi. Questo comporta che il metodo dei minimi quadrati, applicato per la determinazione di  $a_1$  **e**  $a_2$ , ha una soluzione analitica.

Si ricorda che il metodo dei minimi quadrati prevede che il valore dei parametri  $a_1$  e  $a_2$  che permettono di realizzare il *"fit"* migliore tra i valori sperimentali misurati della Radiazione Globale  $(R_{g(i,j)}^{sperimentale})$  e i valori teorici  $(R_{g(i,j)}^{teorico})$  forniti dalla relazione di  $R_{g(i,j)}$  sueposta sono i valori che rendono minima la somma:

$$
S = \sum_{i=1}^{n} \left[ \frac{R_{g(i,j)}^{sperimentale} - R_{g(i,j)}^{teorico}}{\delta_{i,j}} \right]^2 = \sum_{i=1}^{n} \left[ \frac{R_{g(i,j)}^{sperimentale} - f(x_{i,j}; a_1, a_2)}{\delta_{i,j}} \right]^2
$$

in cui compare il termine  $\delta_{i,i}$  che rappresenta l'errore sperimentale sulla Radiazione Globale misurata  $R_{g(i,j)}^{sperimentale}$  dell'ora i-esima del giorno j-esimo e la variabile indipendente  $x_{i,j} = \sin \overline{\Psi}_{i,j}$ .

Si noti che la somma è estesa alle ore *i* del giorno *j-esimo*.

Per trovare i valori di  $a_1$  e  $a_2$  che rendono minima la espressione di *S* l'analisi matematica prevede che si debba risolvere il sistema di equazioni:

$$
\frac{\partial S}{\partial a_k} = 0
$$

con l'indice k che assume i valori interi compresi tra 1 ed il numero di parametri da determinare, nel nostro caso **k**=1, 2.

Gennaio 2007 27/31 La struttura della funzione  $f(x_{i,j};a_k)$  comporta che il sistema possa essere o meno risolto analiticamente. Nel caso in esame è stato già osservato che la $f(x_{i,j}; a_k)$  è lineare nei suoi parametri  $a_1$  **e**  $a_2$  pertanto procediamo alla risoluzione analitica del sistema.

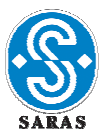

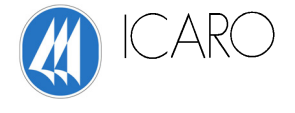

Per semplicità di calcolo riscriviamo la funzione  $f(x_{i,j} ; a_1, a_2)$  nel modo seguente:

$$
R_{g(i,j)} = f(x_{i,j}; a_1, a_2) = (a_1 * sin\overline{\Psi}_{i,j} + a_2) * (1 + b_1 * N_j^{b_2}) = (a_1 * x_{i,j} + a_2) * K
$$

$$
\text{con } K = (1 + b_1 * N_j^{b_2}).
$$

Considerando le derivate parziali prime della funzione S rispetto ai parametri  $a_1$  **e**  $a_2$  si hanno le equazioni:

$$
\begin{cases}\n\frac{\partial S}{\partial a_1} = 0 \\
= \\
\frac{\partial S}{\partial a_2} = 0\n\end{cases}\n\qquad\n\begin{cases}\na_1 * D + a_2 * A = E \\
a_1 * A + a_2 * B = C\n\end{cases}
$$

in cui, per semplificare le notazioni, sono stati definiti i termini:

$$
A = K^2 * \sum_{i=1}^n \frac{\sin \overline{\Psi}_{i,j}}{\delta_{i,j}^2}
$$
  
\n
$$
B = K^2 * \sum_{i=1}^n \frac{1}{\delta_{i,j}^2}
$$
  
\n
$$
C = K * \sum_{i=1}^n \frac{R_{g(i,j)}}{\delta_{i,j}^2}
$$
  
\n
$$
D = K^2 * \sum_{i=1}^n \frac{\sin^2 \overline{\Psi}_{i,j}}{\delta_{i,j}^2}
$$
  
\n
$$
E = K * \sum_{i=1}^n \frac{\sin \overline{\Psi}_{i,j} * R_{g(i,j)}}{\delta_{i,j}^2}
$$

Gennaio 2007 28/31

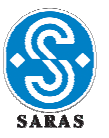

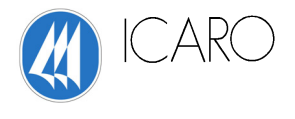

La soluzione del sistema risulta essere:

$$
a_1 = \frac{E*B-C*A}{DB-A^2}
$$
  

$$
a_2 = \frac{D*C-A*E}{DB-A^2}
$$

Per calcolare gli errori sui parametri  $a_k$  (k=1, 2) occorre applicare la propagazione dell'errore alle funzioni di  $a_1$  e  $a_2$  :

$$
\delta_{a_k}^{2} = \sum_{i=1}^n \left( \frac{\partial a_k}{\partial R_{g(i,j)}} * \delta_{i,j} \right)^2
$$

Applicando la propagazione dell'errore si ottiene:

$$
\delta_{a_1} = \sqrt{\frac{B}{(DB - A^2)}}
$$

$$
\delta_{a_2} = \sqrt{\frac{D}{(DB - A^2)}}
$$

Gli stessi risultati si sarebbero ottenuti se si fosse costruito la matrice covarianza o degli errori  $V_{i,j}$ .

Ricordiamo che la matrice inversa della matrice degli errori è:

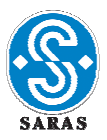

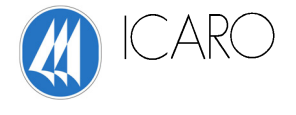

$$
(V^{-1})_{l,m} = \frac{1}{2} * \frac{\partial^2 S}{\partial a_l \partial_m}
$$

dove le derivate seconde sono valutate in condizione di minimo.

Si può mostrare che gli elementi della diagonale principale della matrice sono le varianze empiriche dei parametri  $a_1$  e  $a_2$  mentre gli elementi fuori diagonale sono le covarianze tra i parametri  $a_1$  e  $a_2$ .

$$
V = \begin{pmatrix} \delta_{a_1}^2 & \text{cov}(a_1, a_2) \\ \text{cov}(a_2, a_1) & \delta_{a_2}^2 \end{pmatrix}
$$

da cui:

$$
\delta_{a_1} = \sqrt{\frac{B}{(DB - A^2)}}
$$
  

$$
\delta_{a_2} = \sqrt{\frac{D}{(DB - A^2)}}
$$
  

$$
cov(a_1, a_2) = cov(a_2, a_1) = \frac{-A}{(DB - A^2)}
$$

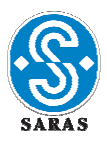

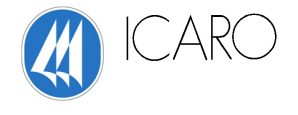

Per completare il processo è necessario testare la "qualità del fit".

Si è applicato il noto criterio del  $\chi^2$ .

Si sono presi in considerazione i valori misurati di  $R_{g(i,j)}^{sperimentale}$  di diversi giorni dell'anno meteorologico medio che abbiamo ottenuto mediando i 6 anni compresi tra il 2001 ed il 2006.

I valori ottenuti per i parametri sono stati:

 $Q_1 = 873.41 \pm 0.56 \text{ W/m}^2$ 

*a2*= -6.48±0.28 W/m2

Poiché il numero dei gradi di libertà per ogni campione giornaliero di dati sperimentali (24 valori) è pari a 22 ed il valore del  $\chi^2$  è pari a 12 otteniamo che:

$$
P(\chi^2 > 12) = 95\%
$$

concludiamo che il "*fit*" è ampiamente accettabile.